## Examcollection

<http://www.ipass4sure.com/examcollection.htm>

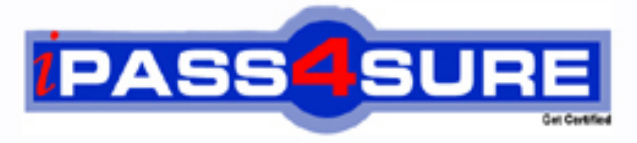

http://www.ipass4sure.com

# **1Z0-202**

**Oracle** Siebel 8 Consultant Exam

**http://www.ipass4sure.com/exams.asp?examcode=1Z0-202**

**The 1Z0-202 practice exam is written and formatted by Certified Senior IT Professionals working in today's prospering companies and data centers all over the world! The 1Z0-202 Practice Test covers all the exam topics and objectives and will prepare you for success quickly and efficiently. The 1Z0-202 exam is very challenging, but with our 1Z0-202 questions and answers practice exam, you can feel confident in obtaining your success on the 1Z0-202 exam on your FIRST TRY!**

**Oracle 1Z0-202 Exam Features**

- **Detailed questions and answers for 1Z0-202 exam**
- **Try a demo before buying any Oracle exam**
- **1Z0-202 questions and answers, updated regularly**
- **Verified 1Z0-202 answers by Experts and bear almost 100% accuracy**
- **1Z0-202 tested and verified before publishing**
- **1Z0-202 examcollection vce questions with exhibits**
- **1Z0-202 same questions as real exam with multiple choice options**

**Acquiring Oracle certifications are becoming a huge task in the field of I.T. More over these exams like 1Z0-202 exam are now continuously updating and accepting this challenge is itself a task. This 1Z0-202 test is an important part of Oracle certifications. We have the resources to prepare you for this. The 1Z0-202 exam is essential and core part of Oracle certifications and once you clear the exam you will be able to solve the real life problems yourself.Want to take advantage of the Real 1Z0-202 Test and save time and money while developing your skills to pass your Oracle 1Z0-202 Exam? Let us help you climb that ladder of success and pass your 1Z0-202 now!**

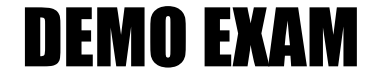

#### For Full Version visit

<http://www.ipass4sure.com/allexams.asp>

#### **QUESTION:** 1

Your requirement is to allow only one industry for a given Account. What would you do to start to meet the requirement?

A. Create a new Industry table.

B. Create a new foreign key on S\_INDUST that points to S\_ORG\_EXT.

C. Validate there is a foreign key on S\_ORG\_EXT that points to the Industry business component's main table.

D. Validate there is a foreign key to the Industry business component's main table on the S\_ORG\_INDUST table.

E. Validate there is a foreign key on the Industry business component's main table that points to the S\_ORG\_EXT table.

#### **Answer:** C

#### **QUESTION:** 2

What are view Web template items?

- A. View object definitions
- B. Applets that have been bound to a view
- C. Controls that have been bound to an applet
- D. Siebel tags used to define the applet parameters in a view

#### **Answer:** B

#### **QUESTION:** 3

View the Exhibit. You need to check the main corporate address for the Service Request. Which column is the appropriate foreign key to use to access the data?

1Z0-202

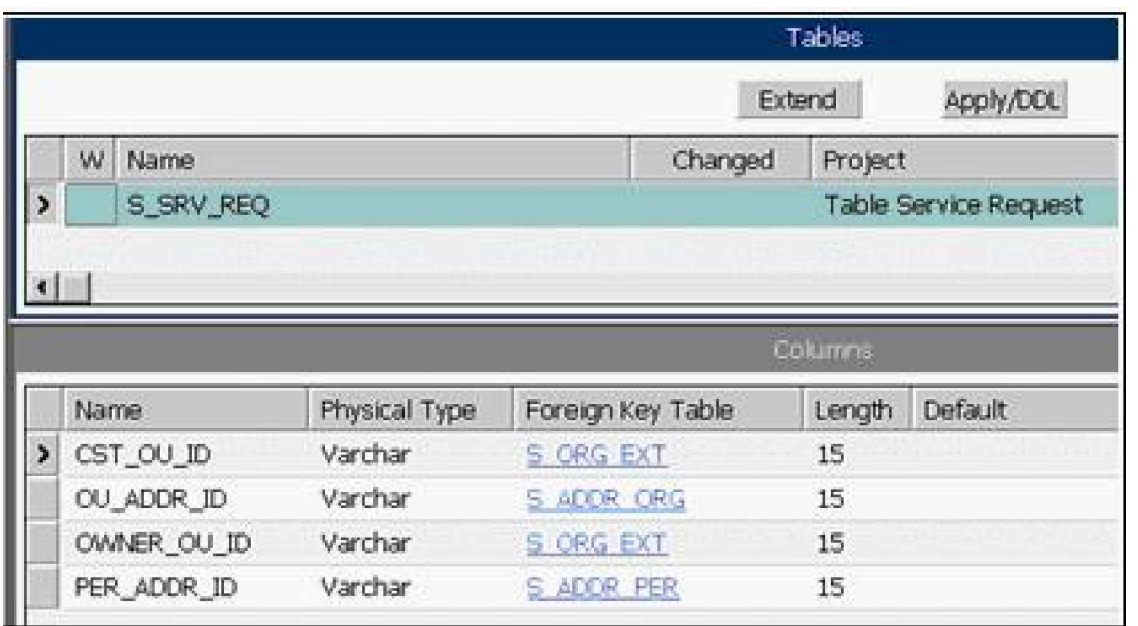

- A. CST\_OU\_ID
- B. OU\_ADDR\_ID
- C. OWNER\_OU\_ID
- D. PER\_ADDR\_ID

#### **Answer:** B

#### **QUESTION:** 4

Which assignment deployment method would you most likely use to get a list of qualified candidates in order to select the best person for assignment?

- A. Batch assignment
- B. Dynamic assignment
- C. Interactive assignment
- D. Manual assignment

#### **Answer:** C

#### **QUESTION:** 5

Your team extended the Siebel database by creating a new stand-alone table. Select the two true

statements. (Choose two.)

- A. This table does not contain a ROW\_ID column.
- B. The user key for this table is ROW\_ID, NAME, TYPE.
- C. The table cannot be added to an existing dock object.
- D. This table contains a PAR\_ROW\_ID column acting as a foreign key to the S\_PARTY table.

E. You can create an intersection table to support M:M relationships between business components based on this table and other business components.

**Answer:** C, E

#### **QUESTION:** 6

Which statement is true of Customer data?

- A. includes static, referential data
- B. has access controlled at the record level
- C. can be grouped into catalogs and categories
- D. is created and managed by only company administrators

#### **Answer:** B

#### **QUESTION:** 7

Which EIM Delete process option should you use to delete just the rows from an EIM table that contain a specific word?

- A. DELETE MATCHES
- B. DELETE EXACT
- C. DELETE ALL ROWS
- D. DELETE WHERE

**Answer:** A

#### **QUESTION:** 8

The hyperlinks in Siebel Tools do not appear. What might the problem be?

- A. The Web update protection key is invalid.
- B. The Drilldown Add-in has not been installed.
- C. You do not have the appropriate responsibility.
- D. Siebel Tools is not properly connected to the data source.

#### **Answer:** C

#### **QUESTION:** 9

Which three products do you have the option of installing with the Siebel Enterprise Server Installer? (Choose three.)

- A. Siebel Tools
- B. Siebel Server
- C. Siebel Web Client
- D. Sample Database
- E. Gateway Name Server
- F. Siebel Web Server Extensions
- G. Database Configuration Utilities

#### **Answer:** B, E, G

#### **QUESTION:** 10

The No Delete property on the Contact business component is set to FALSE and the No Delete property on the Contact Form applet is set to TRUE. How does this affect the ability to delete a record through the client using the Contact Form applet?

- A. Users will be able to delete a record because the least restrictive setting is used.
- B. Users will not be able to delete a record because the most restrictive setting is used.
- C. Only the record owner will be able to delete a record because of the conflicting settings.

D. Users will be able to delete a record because the business component setting overrides the applet setting.

#### **Answer:** B

#### **QUESTION:** 11

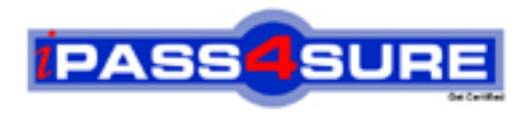

### **Pass4sure Certification Exam Features;**

- Pass4sure offers over **2500** Certification exams for professionals.
- More than **98,800** Satisfied Customers Worldwide.
- Average **99.8%** Success Rate.
- Over **120** Global Certification Vendors Covered.
- Services of Professional & Certified Experts available via support.
- Free 90 days updates to match real exam scenarios.
- Instant Download Access! No Setup required.
- Price as low as \$19, which is 80% more cost effective than others.
- Verified answers researched by industry experts.
- Study Material **updated** on regular basis.
- Questions / Answers are downloadable in **PDF** format.
- Mobile Device Supported (Android, iPhone, iPod, iPad)
- No authorization code required to open exam.
- **Portable** anywhere.
- *Guaranteed Success*.
- **Fast, helpful support 24x7.**

View list of All certification exams offered; http://www.ipass4sure[.com/allexams.as](http://www.ipass4sure.com/allexams.asp)p

View list of All Study Guides (SG); http://www.ipass4sure[.com/study-guides.asp](http://www.ipass4sure.com/study-guides.asp)

View list of All Audio Exams (AE); http://www.ipass4sure[.com/audio-exams.asp](http://www.ipass4sure.com/audio-exams.asp)

Download Any Certication Exam DEMO. http://www.ipass4sure[.com/samples.asp](http://www.ipass4sure.com/samples.asp)

To purchase Full version of exam click below; [http://www.](http://www.ipass4sure.com/allexams.asp)ipass4sure.com/allexams.asp

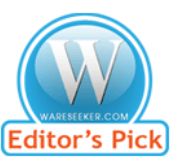

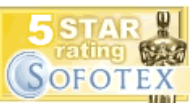

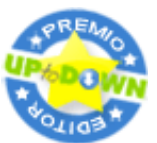

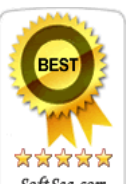

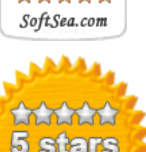

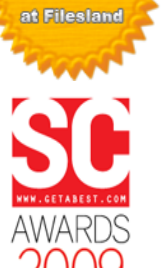

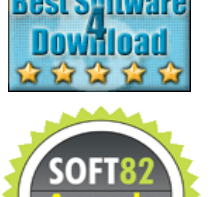

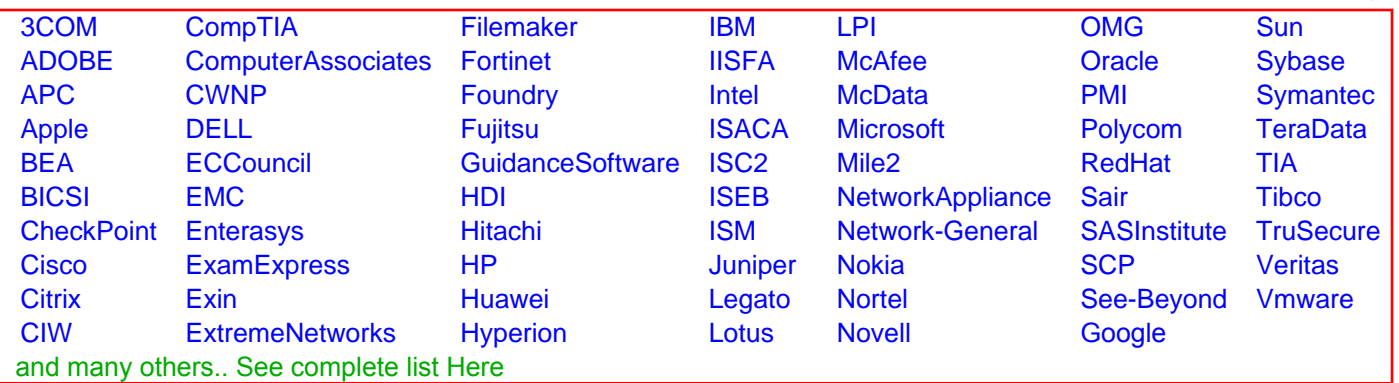

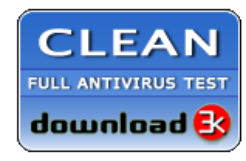

**Editor's Review EXCELLENT** 含含含含 SOFTPEDIA<sup>®</sup>

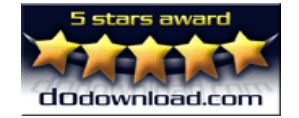

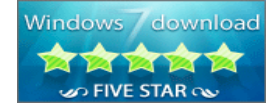

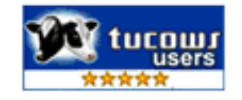